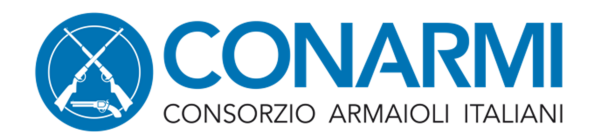

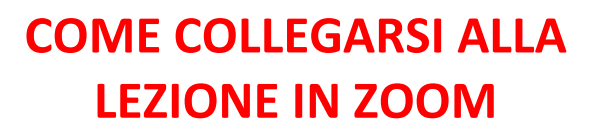

## **Opzione 1**

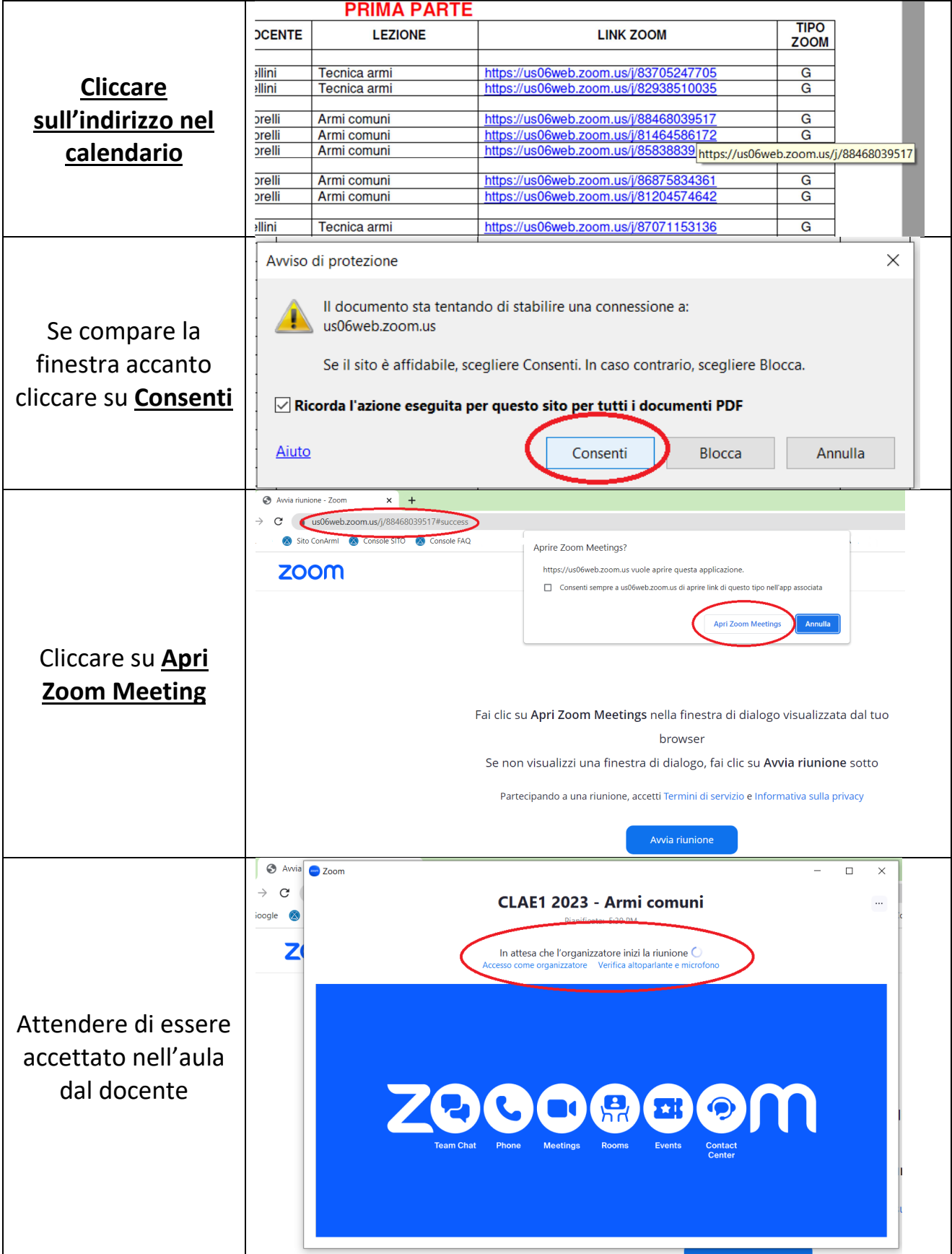

## **Opzione 2**

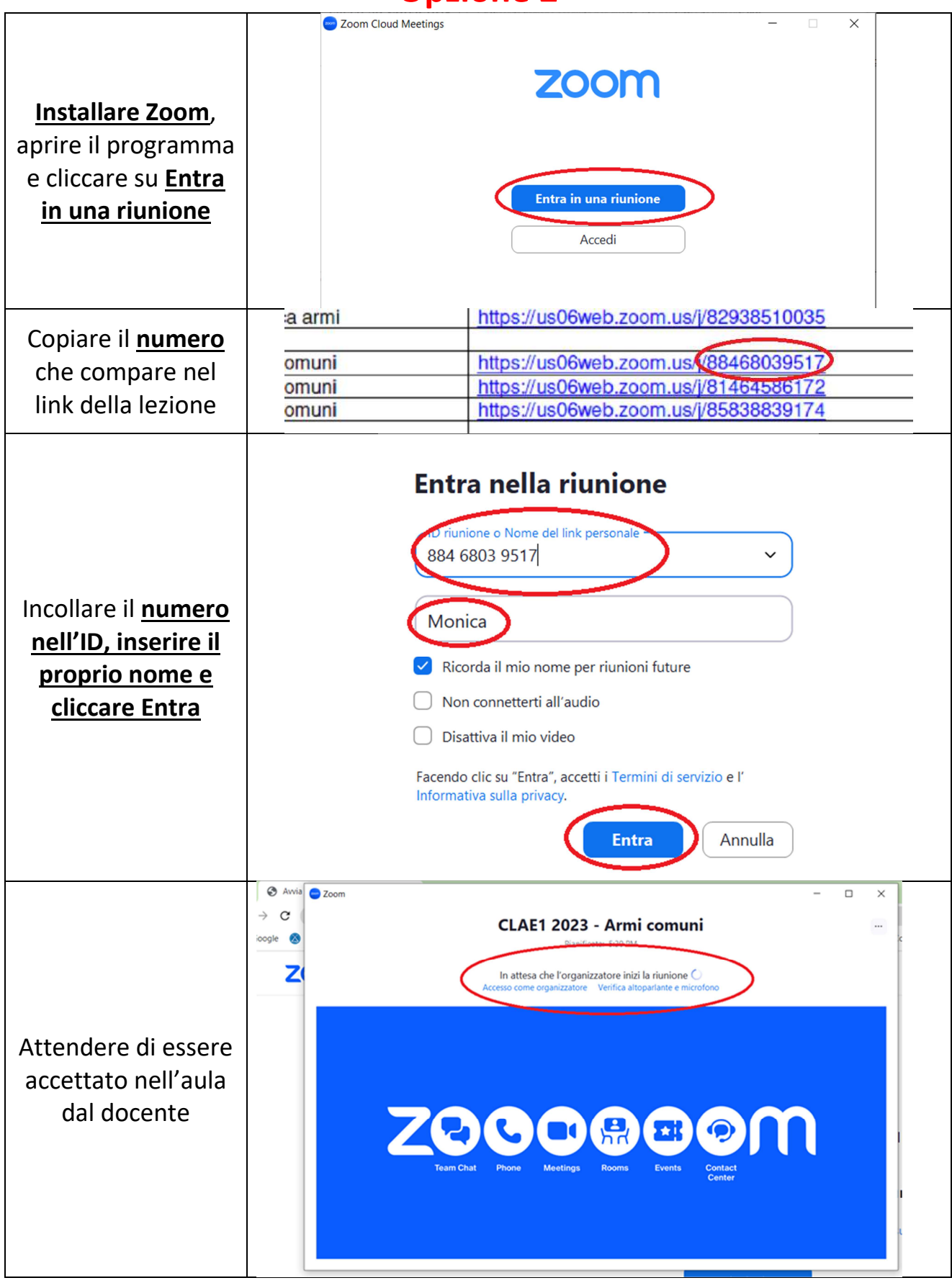

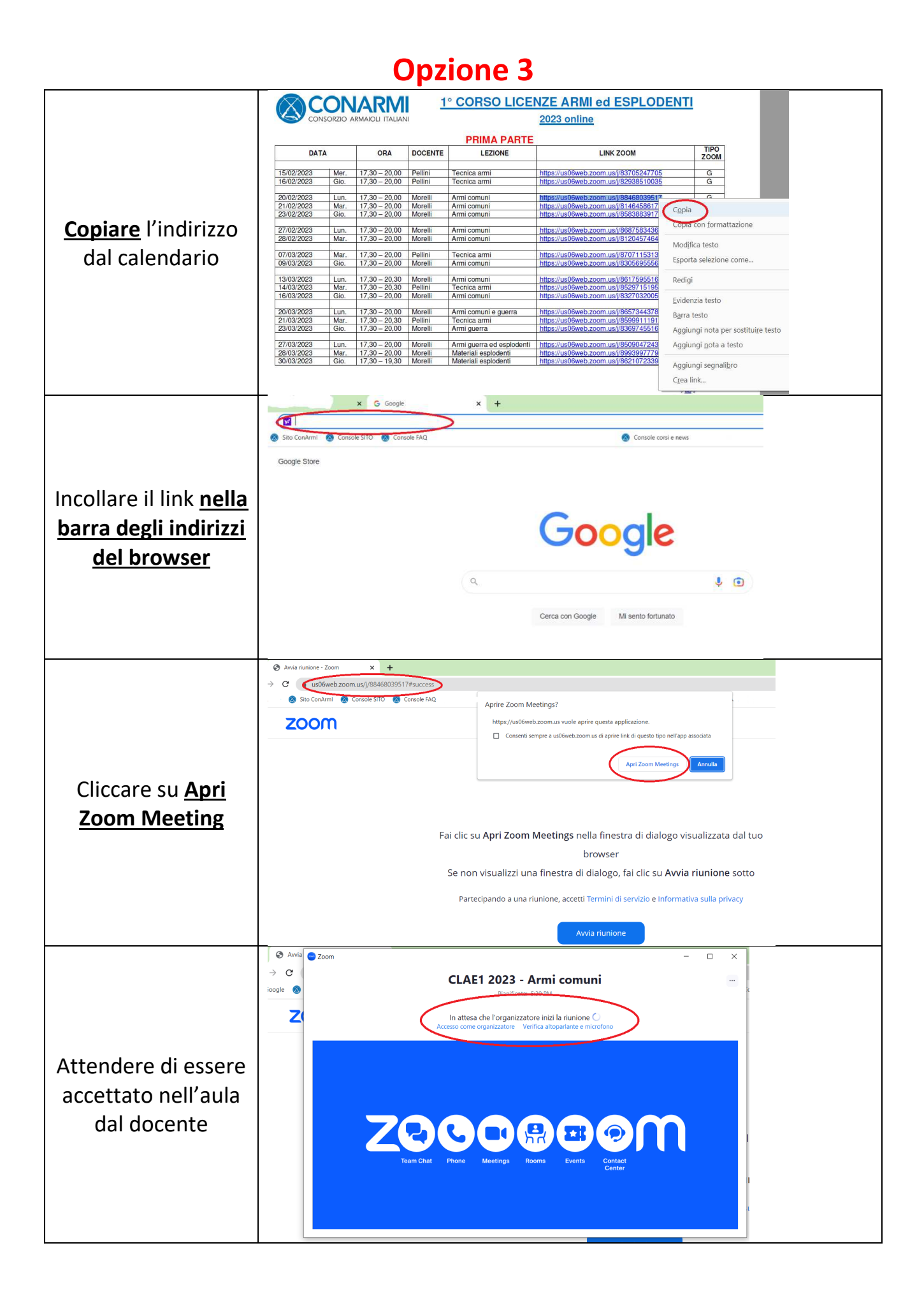